## SPECIALE SNELTOETSEN IN WINDOWS.

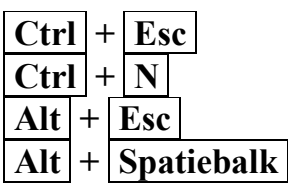

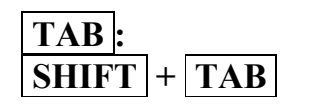

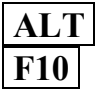

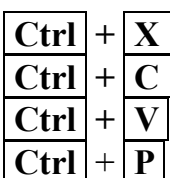

- $\rightarrow$  Start menu activeren.
- $\rightarrow$  Open een nieuw venster of document.
- $\rightarrow$  Wisselen tussen verschillende openstaande vensters.
- $\rightarrow$  Venster Minimaliseren / Maximaliseren
- $\text{TABLE}$ :  $\rightarrow$  Blader vooruit door verschillende functies.
- $SHIFT$  +  $TAB$   $\rightarrow$  Blader terug door verschillende functies
- $ALT$   $\rightarrow$  Rolmenu's activeren.
- $F10$   $\rightarrow$  Rolmenu's activeren.
	- $\rightarrow$  Geselecteerde tekst of item knippen.
	- $\rightarrow$  Geselecteerde tekst of item kopieëren.
	- $\rightarrow$  Geselecteerde tekst of item plakken.
	- $\rightarrow$  Printen
- **PIJLTJES-TOETSEN**  $\rightarrow$  Blader door verschillende mogelijkheden.
	- $\rightarrow$  Blader door de rolmenu's. (eerst activeren)
	- $\rightarrow$  Blader door de blz. in een document. (omhoog en omlaag)
	- $\rightarrow$  Blader (scrollen) door blz. op internet. (omhoog of omlaag)

## (SNEL)TOETSEN IN WORD.

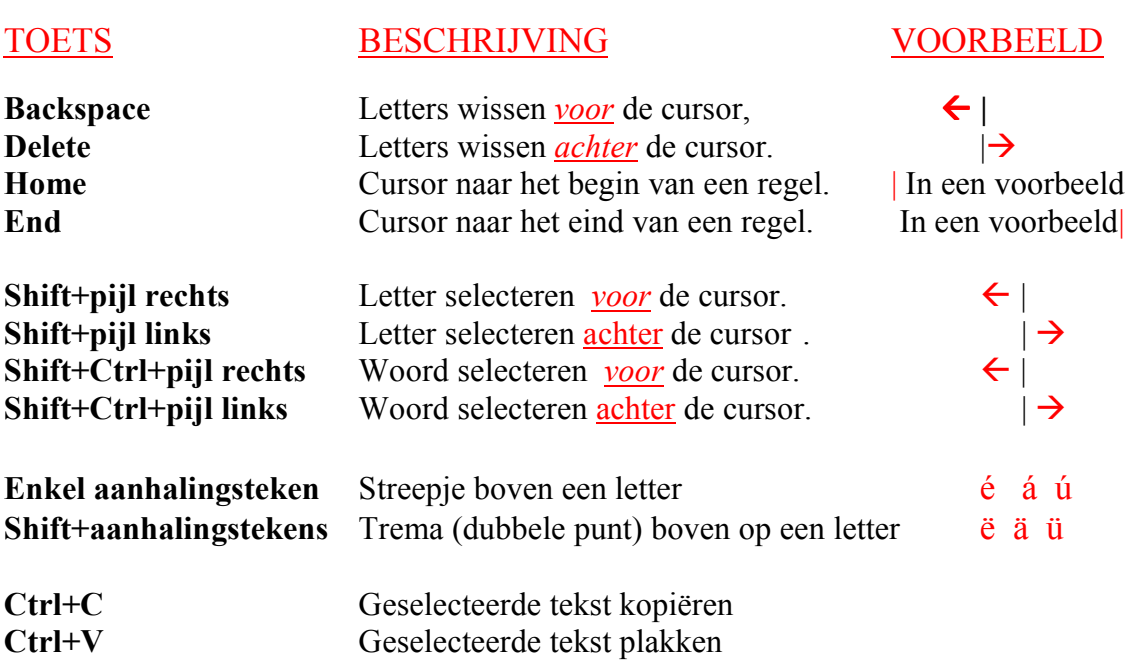